# **eole-proxy - Tâche #16752**

Scénario # 16748 (Terminé (Sprint)): Faire fonctionner Squid sur Eole 2.6 avec l'authentification

# **Ajouter un test squash pour "squid2"**

11/07/2016 10:39 - Scrum Master

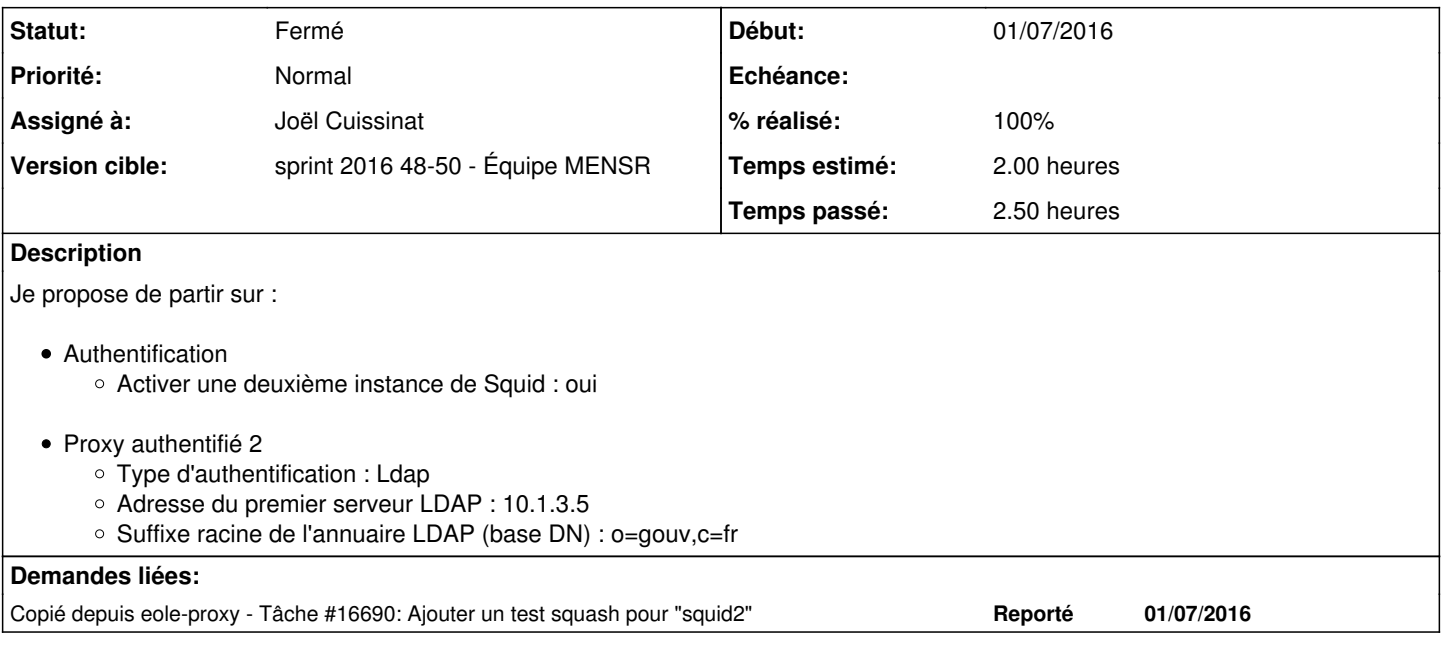

### **Historique**

#### **#1 - 12/12/2016 12:12 - Joël Cuissinat**

*- Statut changé de Nouveau à En cours*

#### **#2 - 12/12/2016 12:12 - Joël Cuissinat**

*- Assigné à mis à Joël Cuissinat*

#### **#3 - 12/12/2016 15:43 - Joël Cuissinat**

*- % réalisé changé de 0 à 100*

*- Restant à faire (heures) changé de 2.0 à 0.5*

Ajout des tests :

- PROXY-T05-001 Navigation proxy authentifié 2 (LDAP) HTTP
- PROXY-T05-002 Navigation proxy authentifié 2 (LDAP) HTTPS

# **#4 - 13/12/2016 12:37 - Joël Cuissinat**

*- Statut changé de En cours à Résolu*

*- Restant à faire (heures) changé de 0.5 à 0.25*

### **#5 - 14/12/2016 10:10 - Daniel Dehennin**

*- Restant à faire (heures) changé de 0.25 à 0.0*

## **#6 - 15/12/2016 09:35 - Scrum Master**

*- Statut changé de Résolu à Fermé*